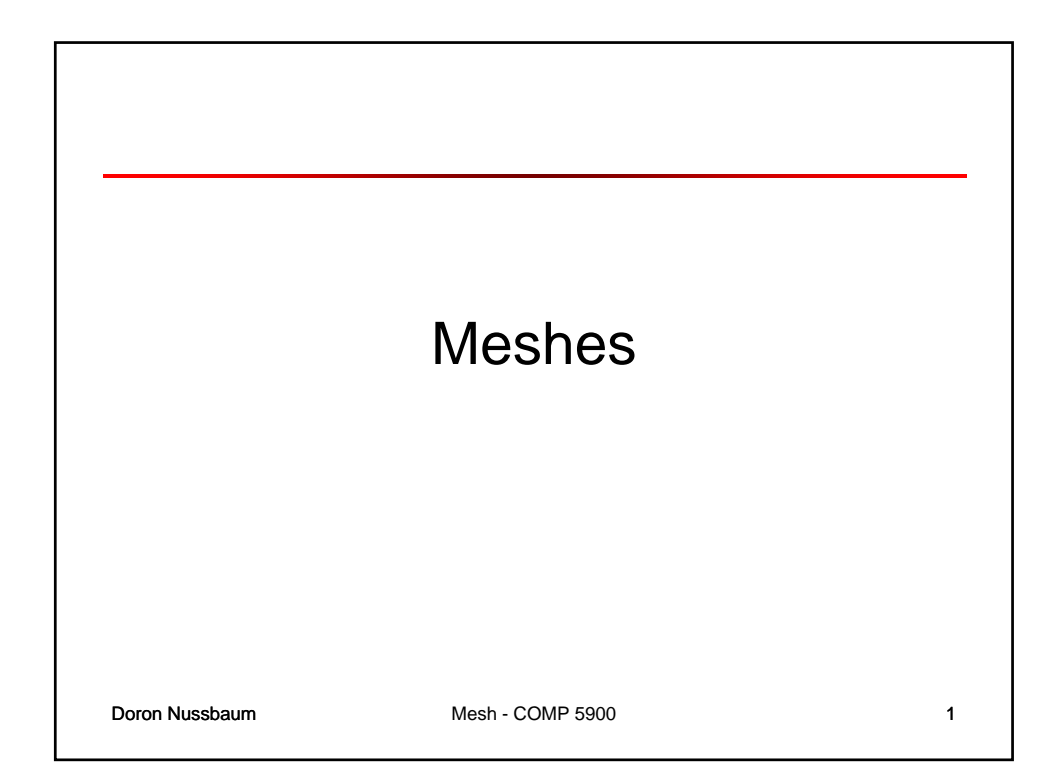

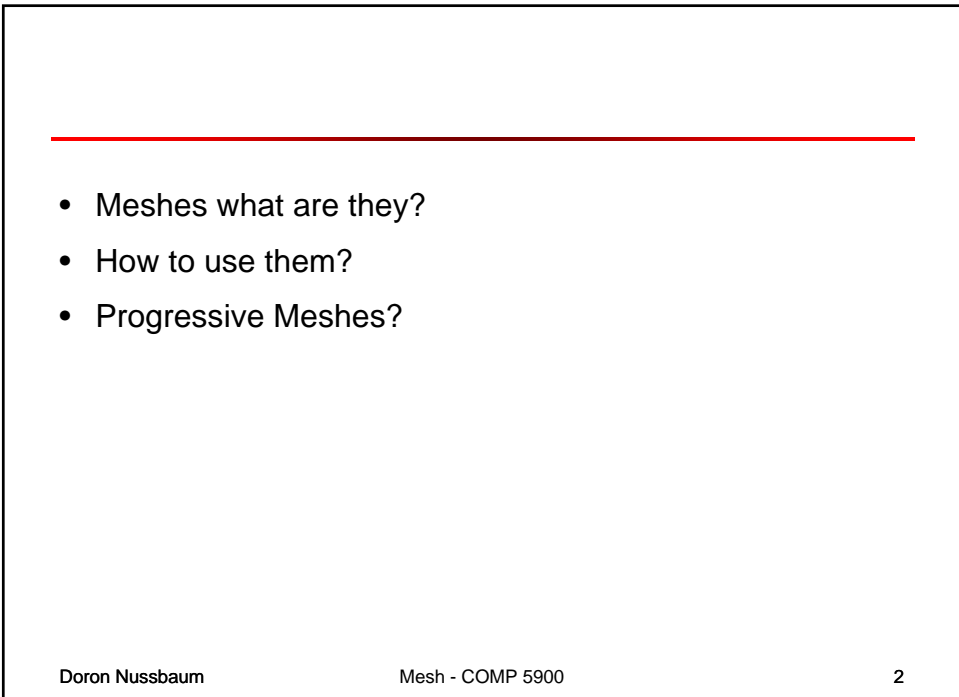

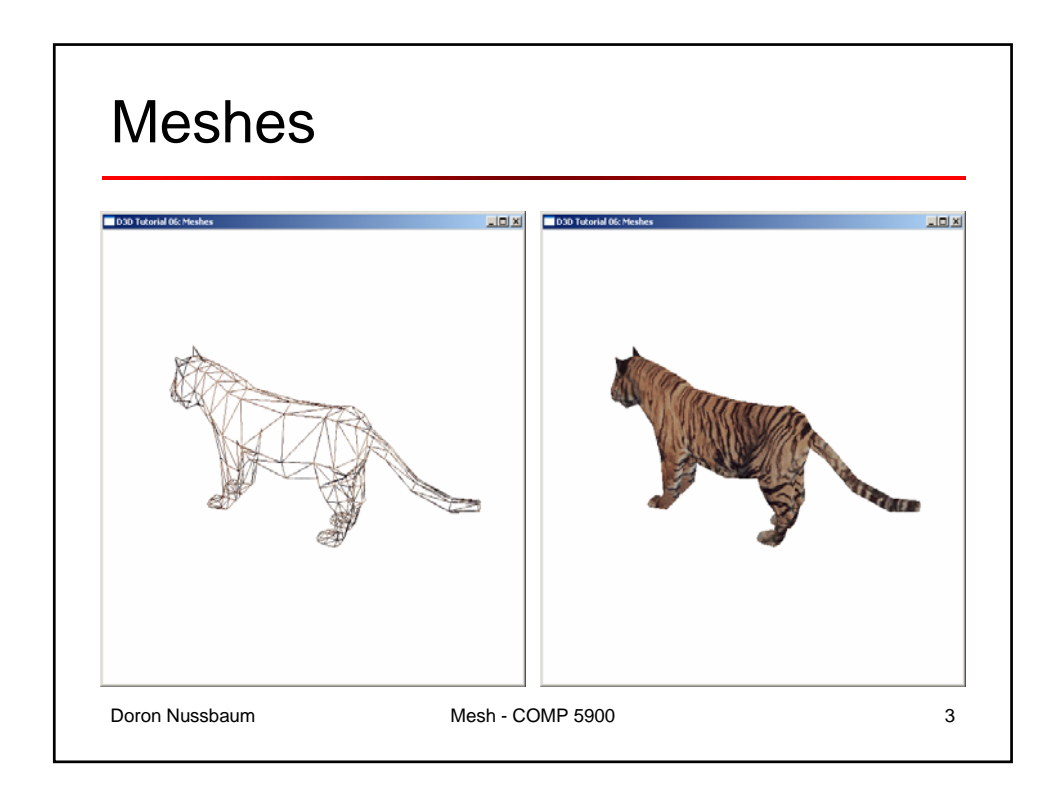

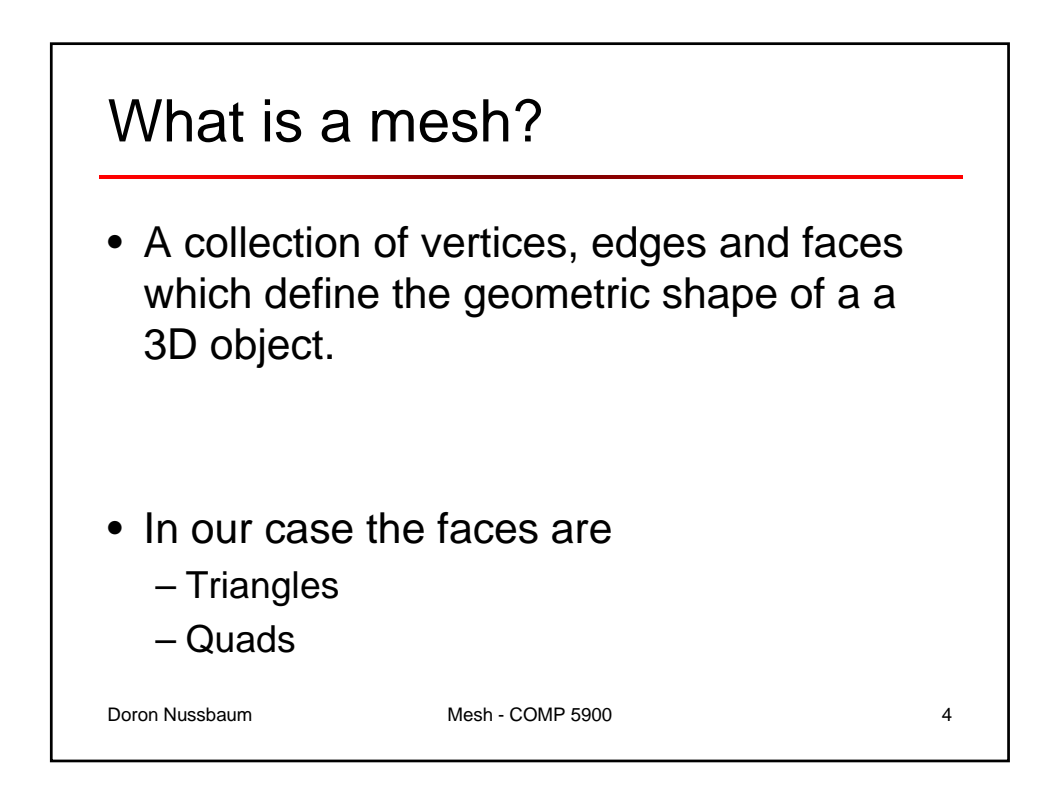

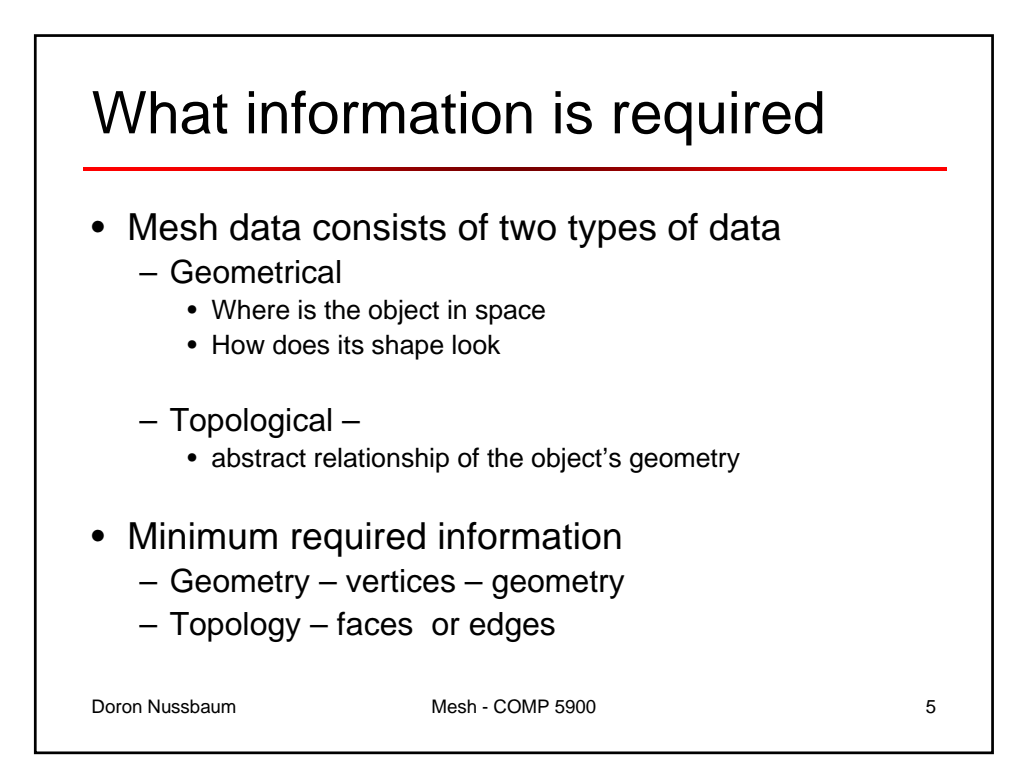

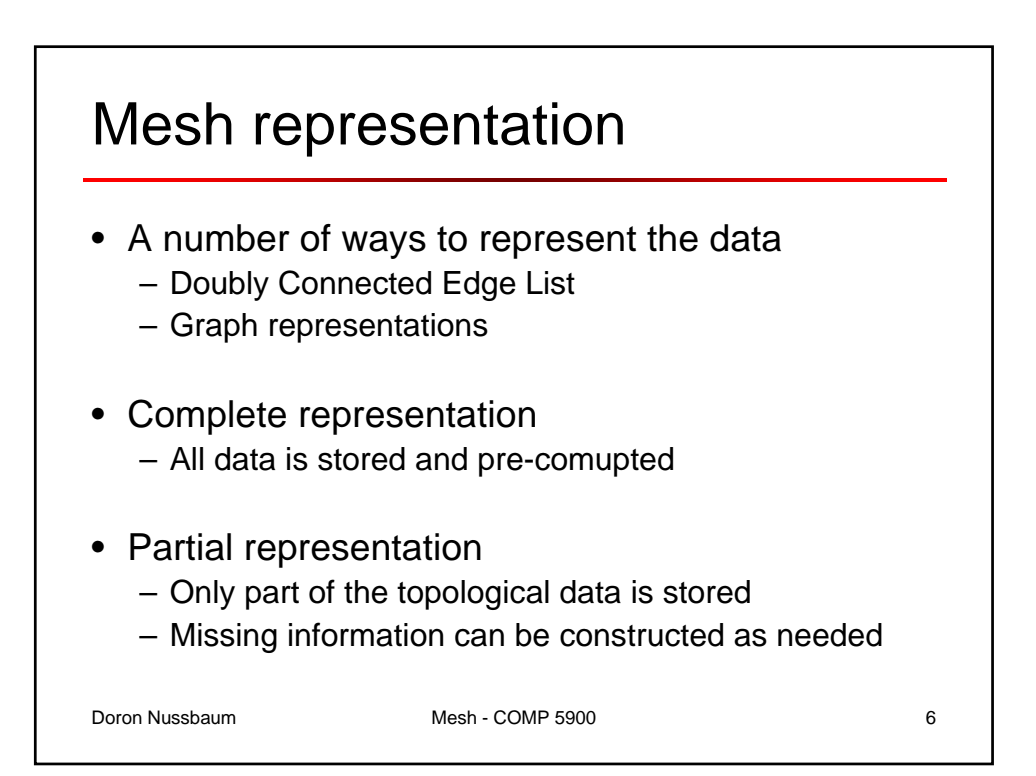

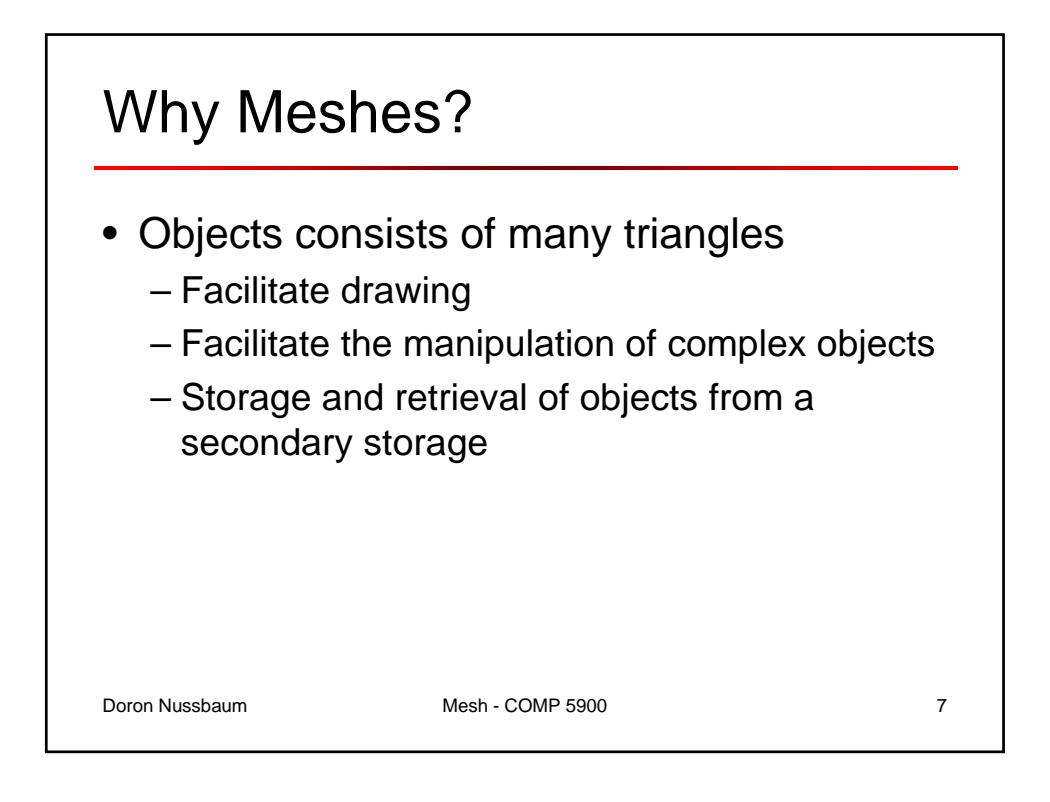

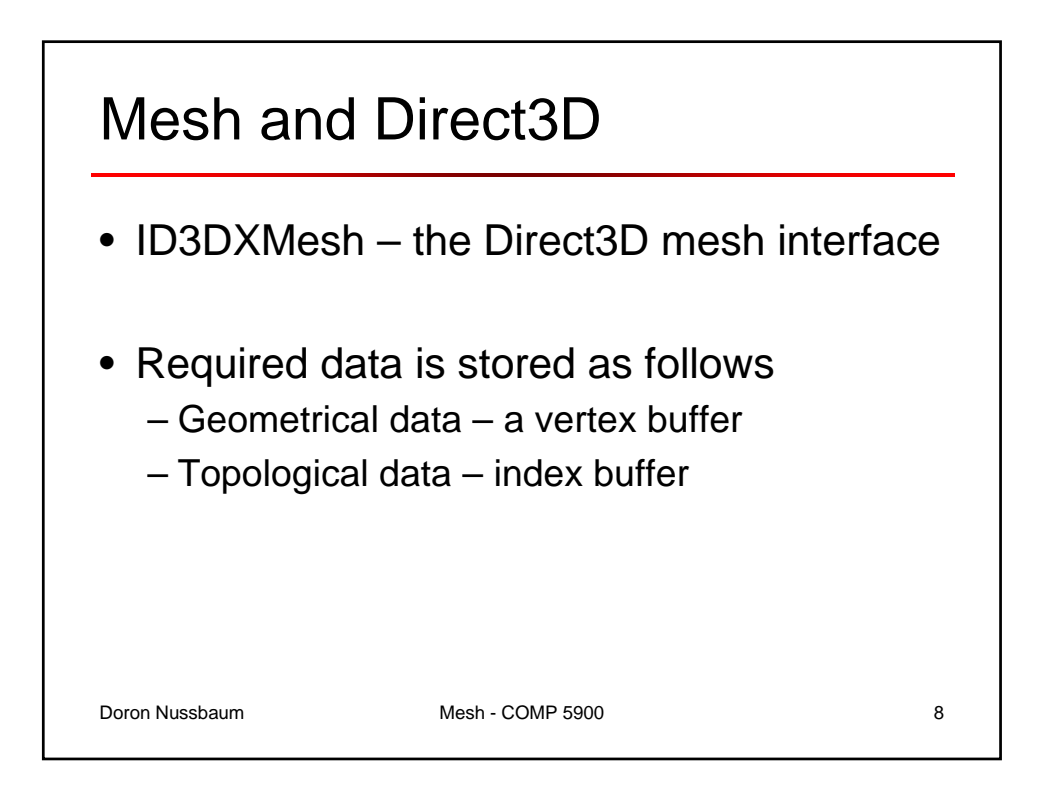

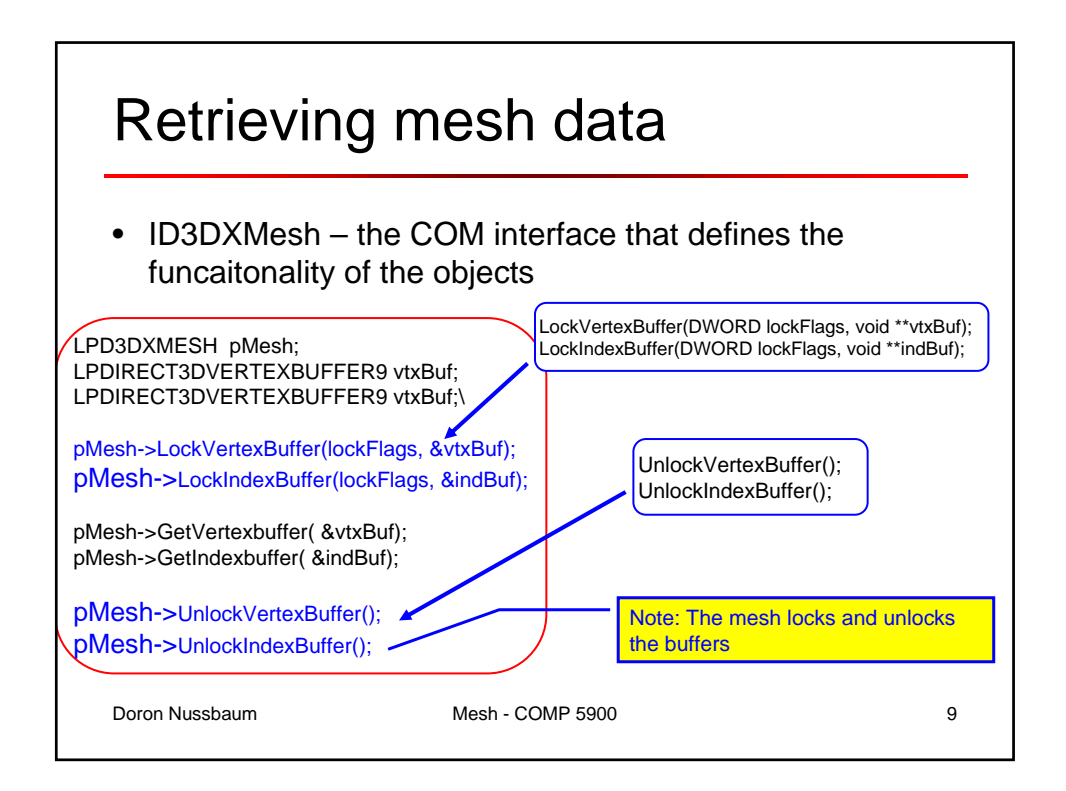

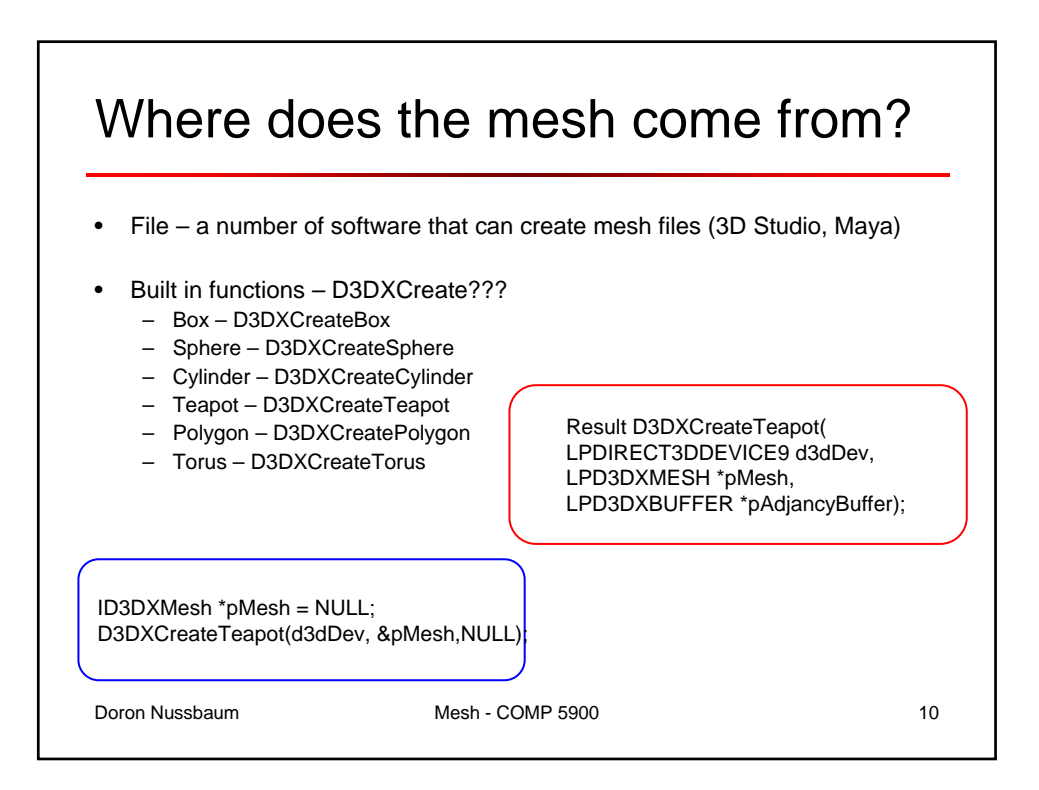

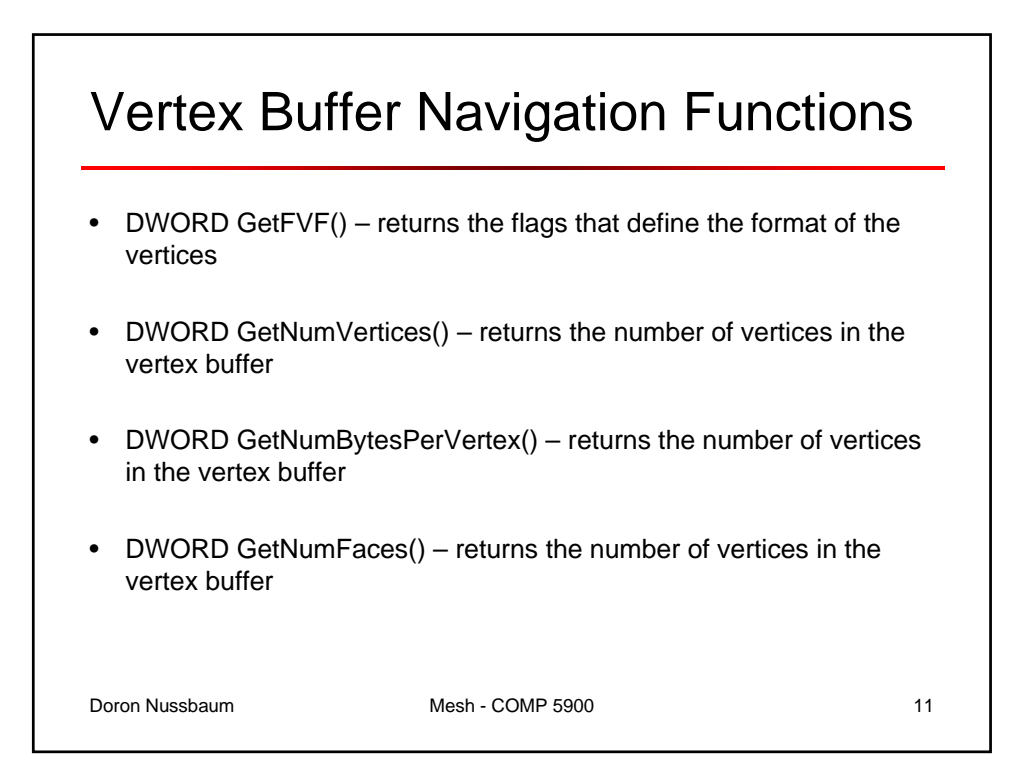

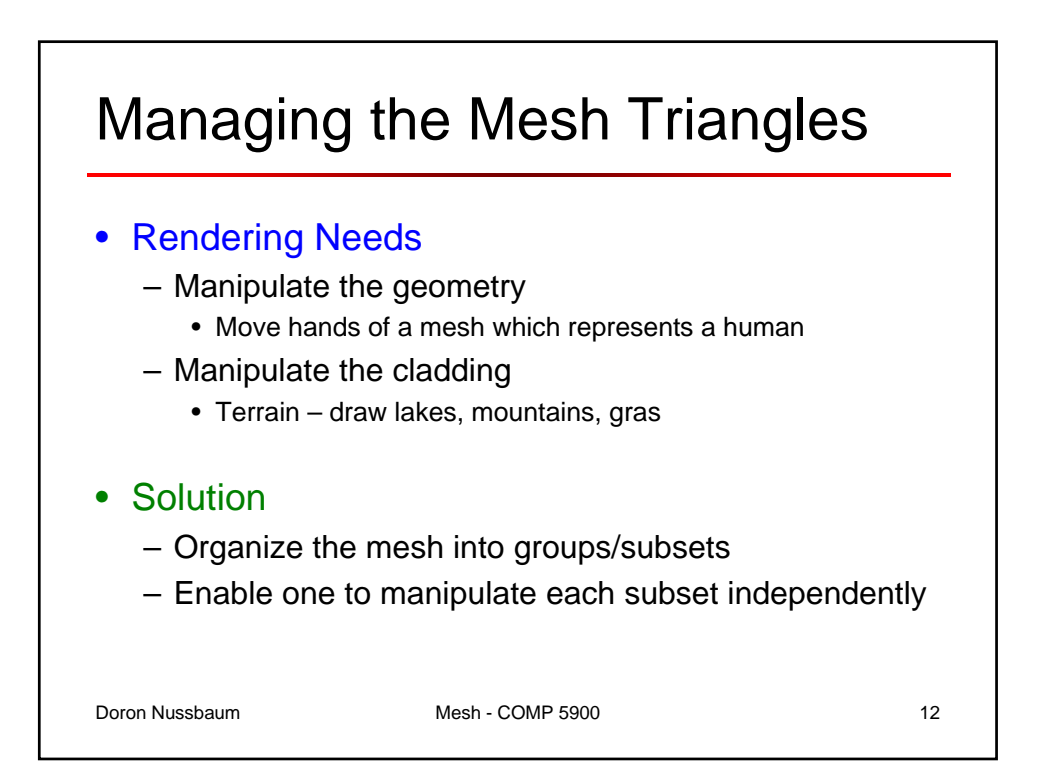

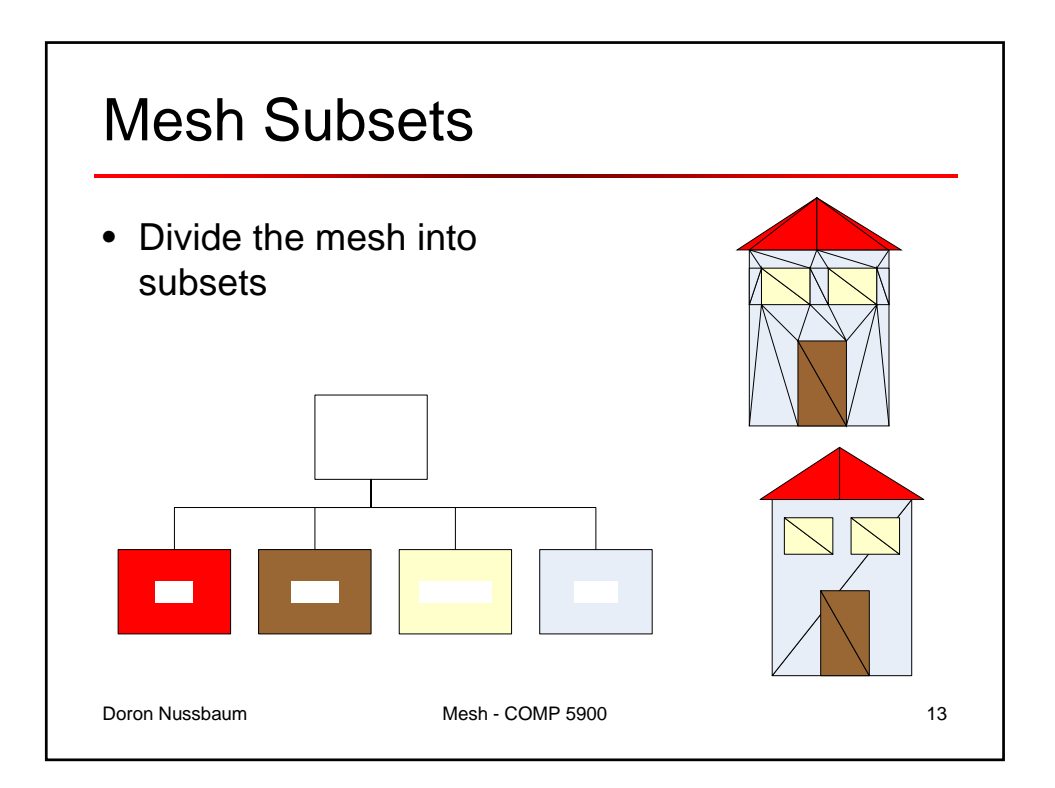

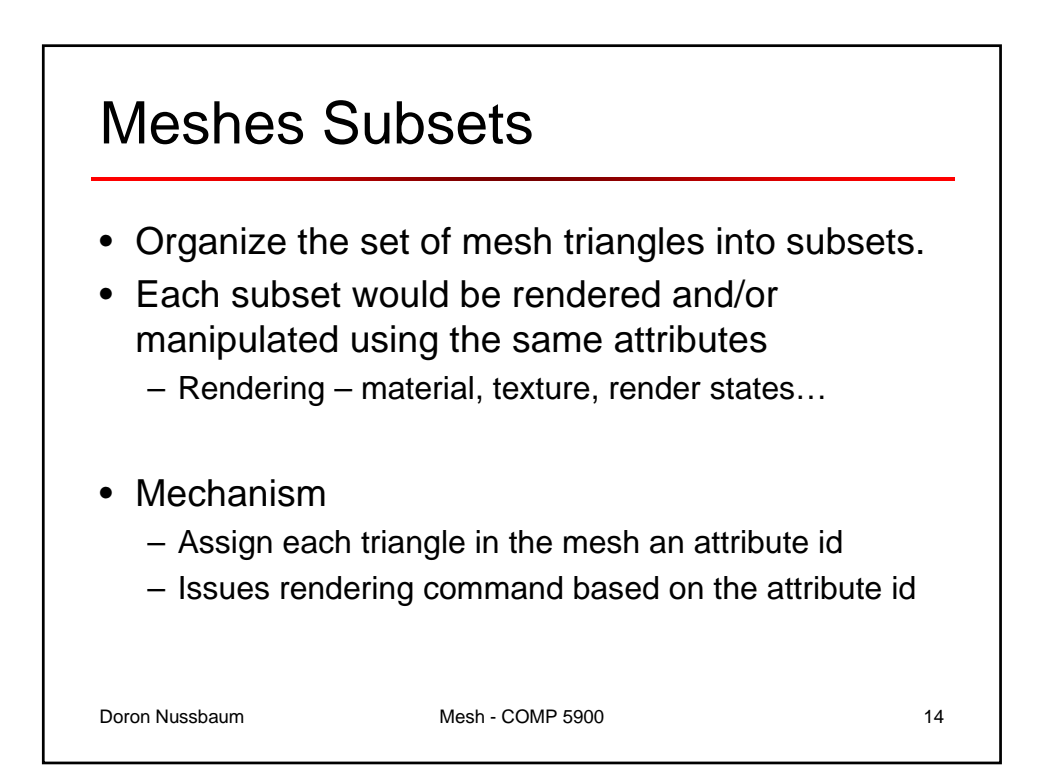

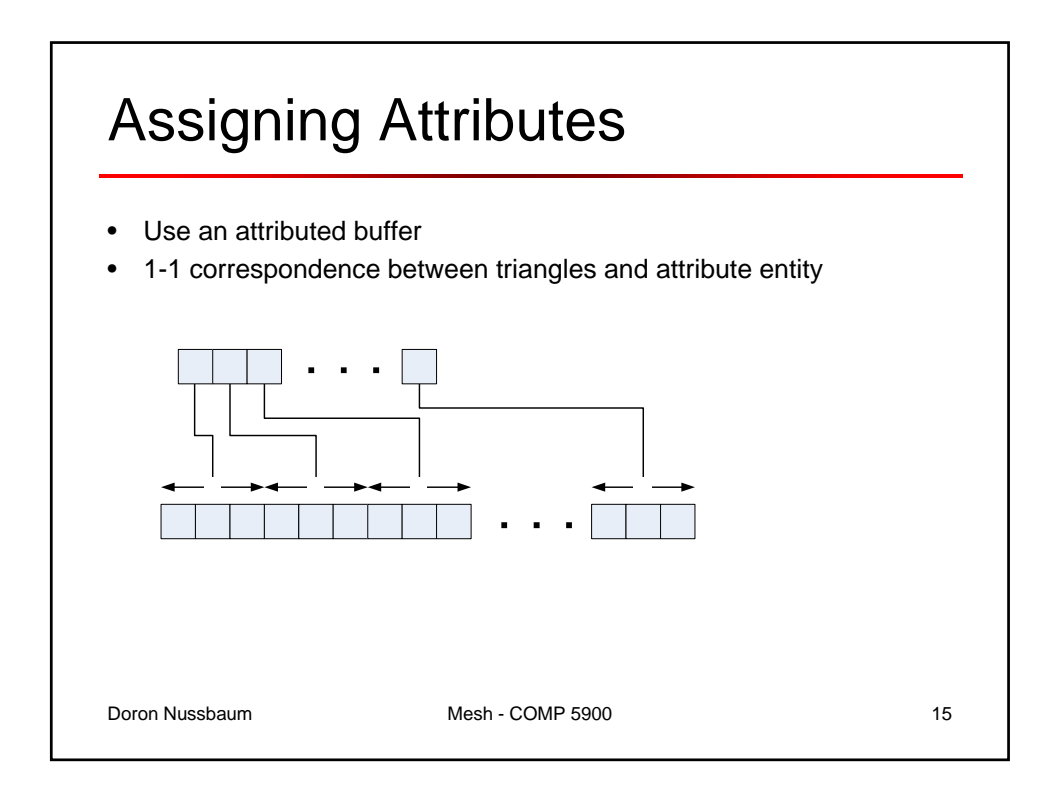

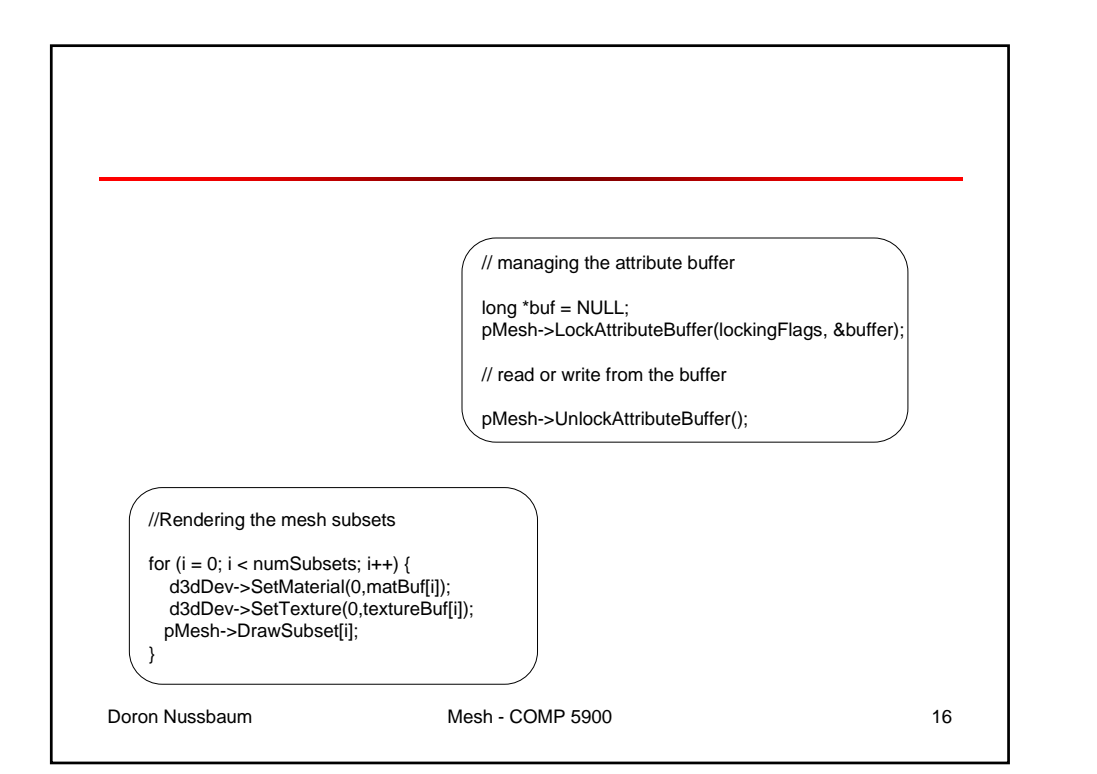

**T.** 

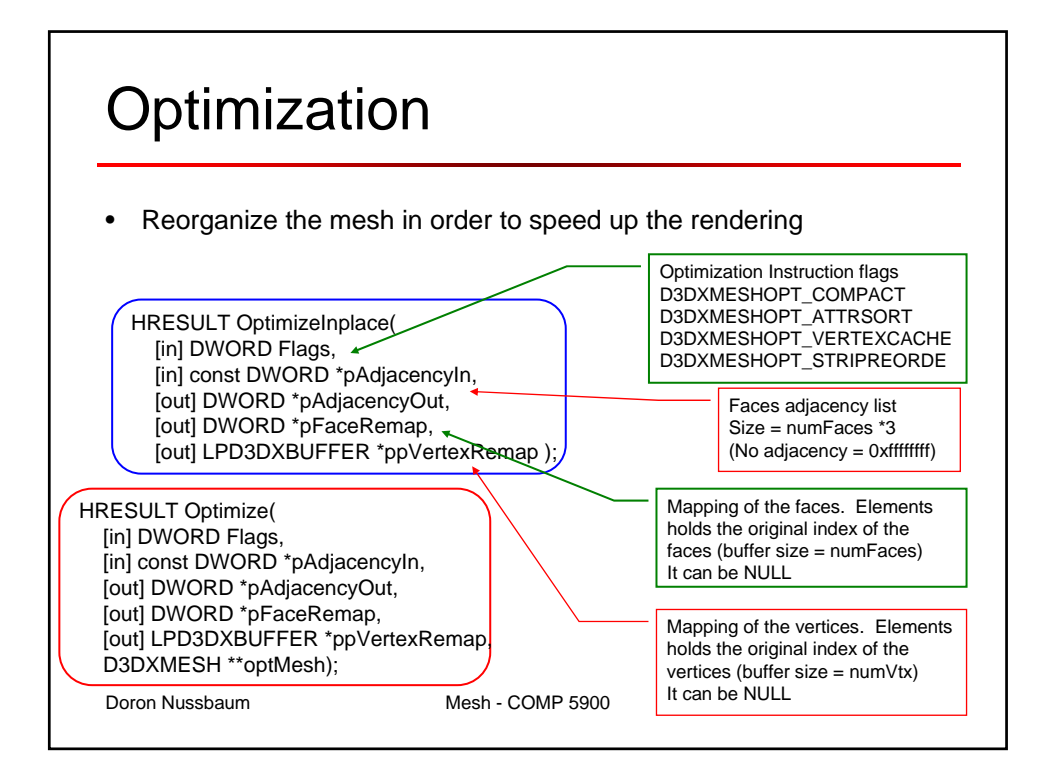

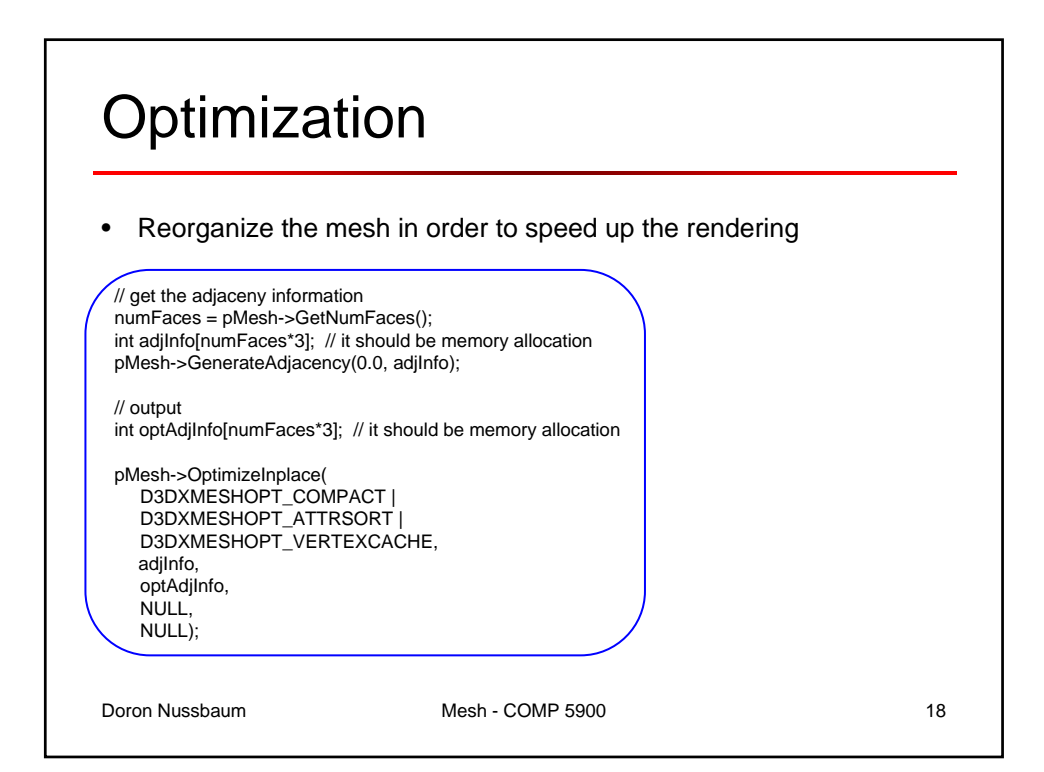

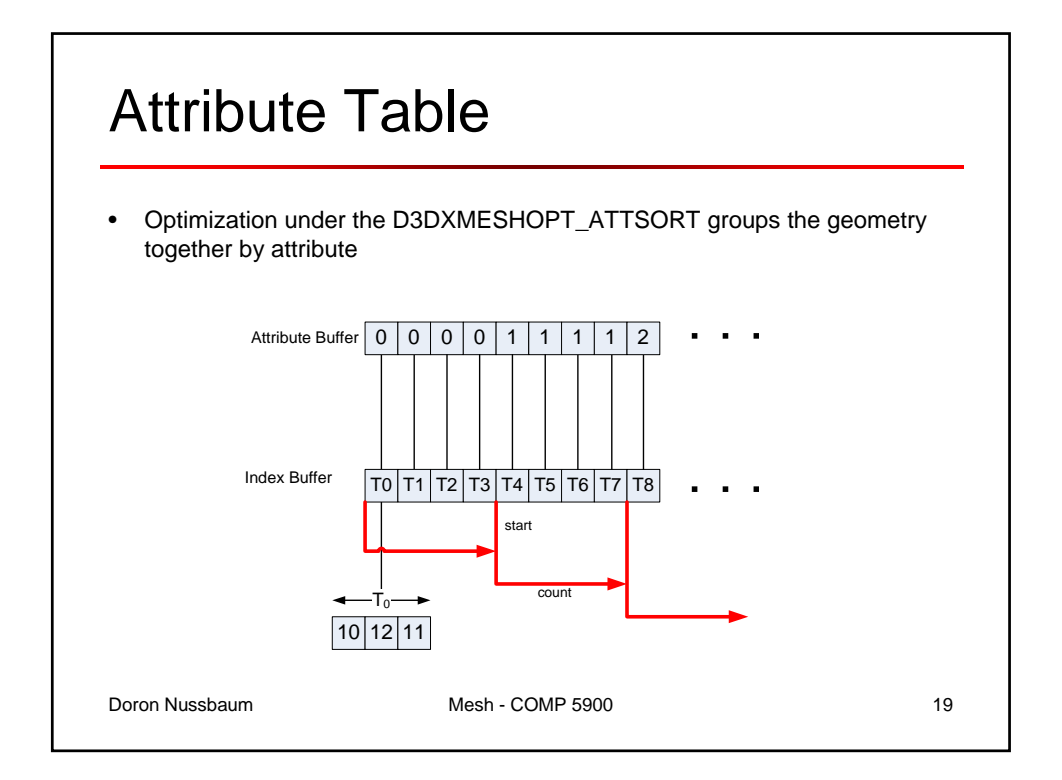

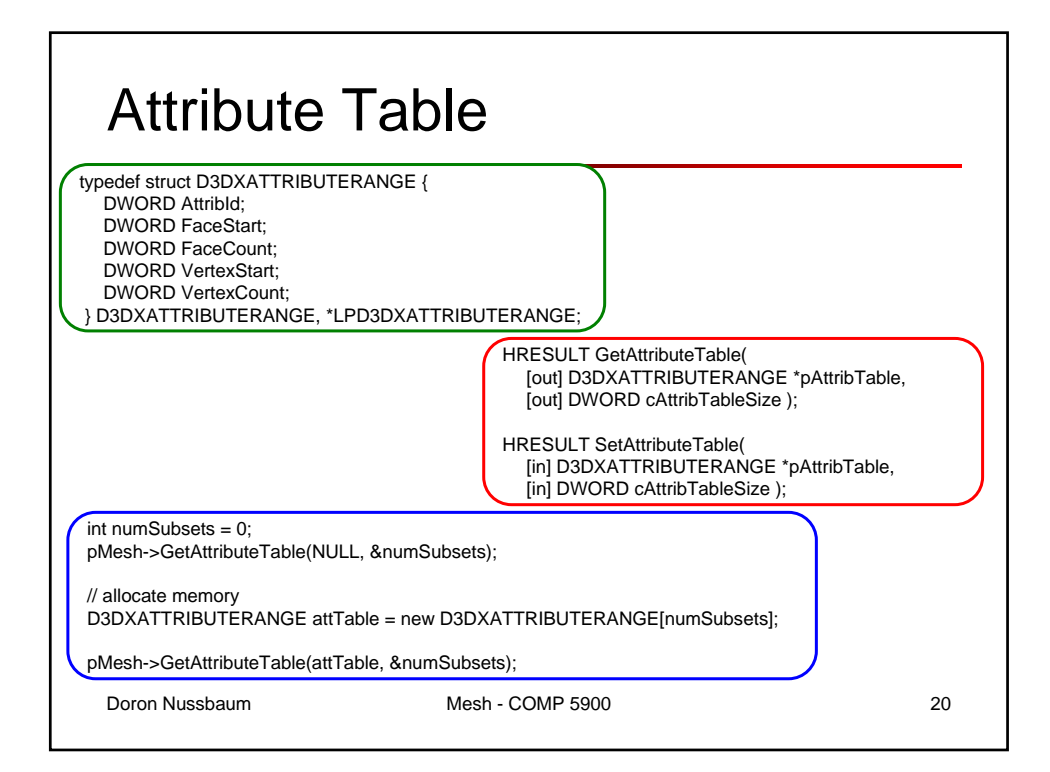

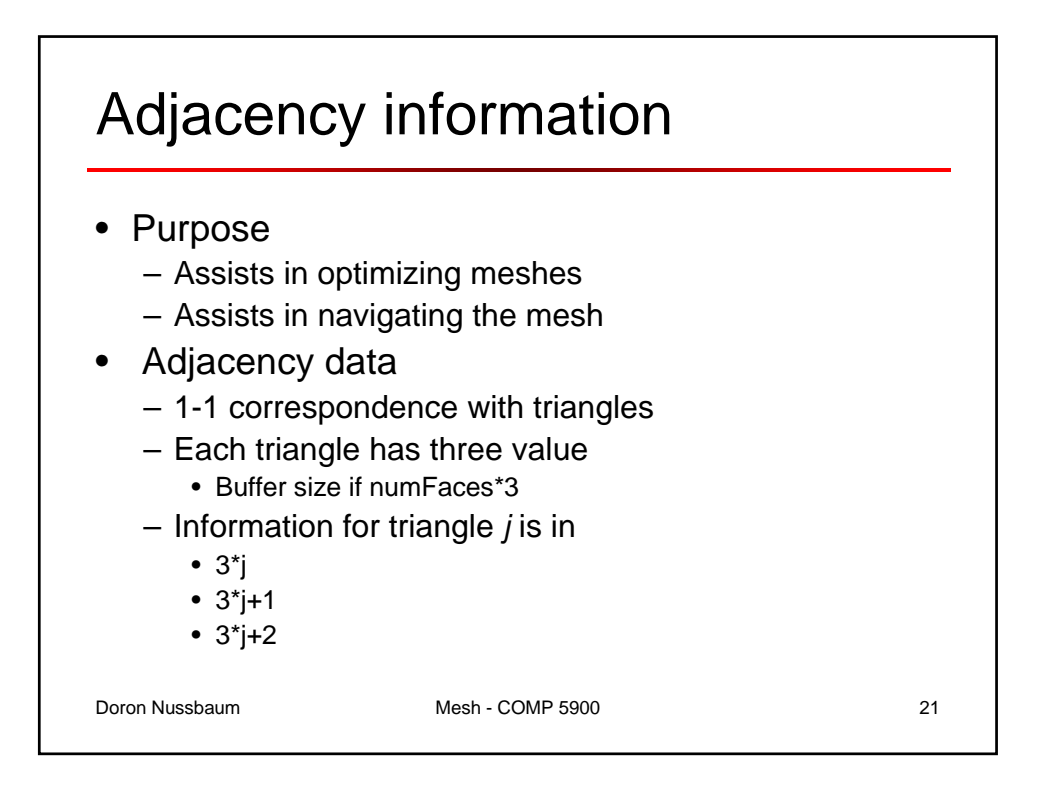

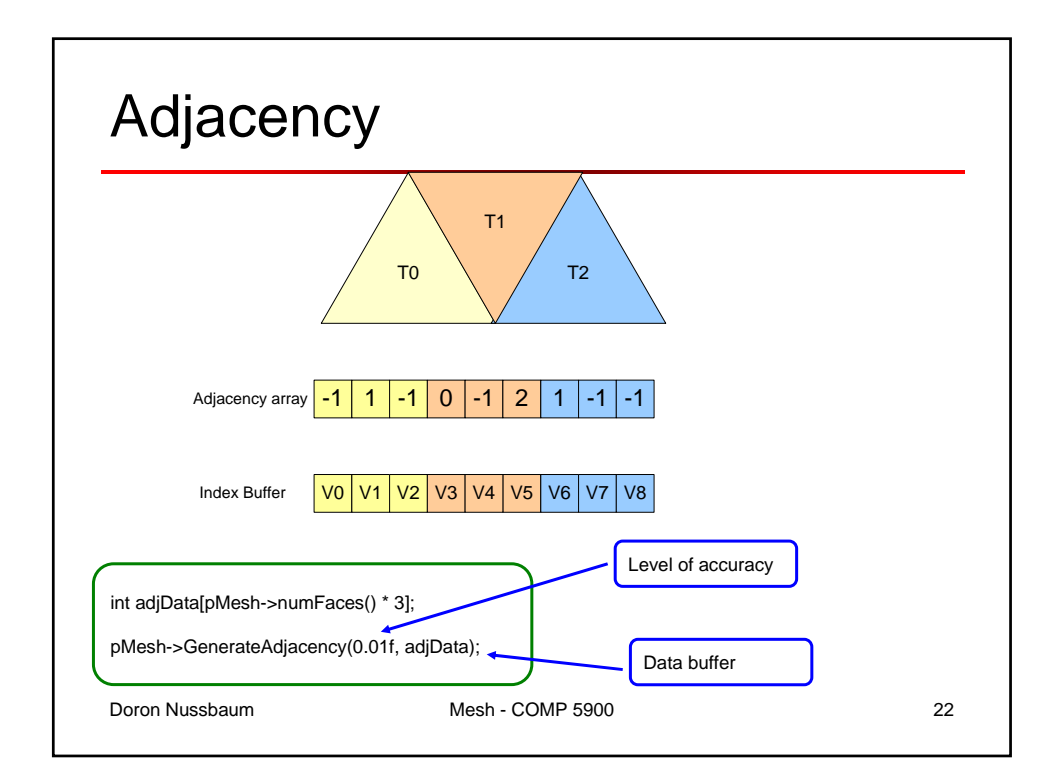

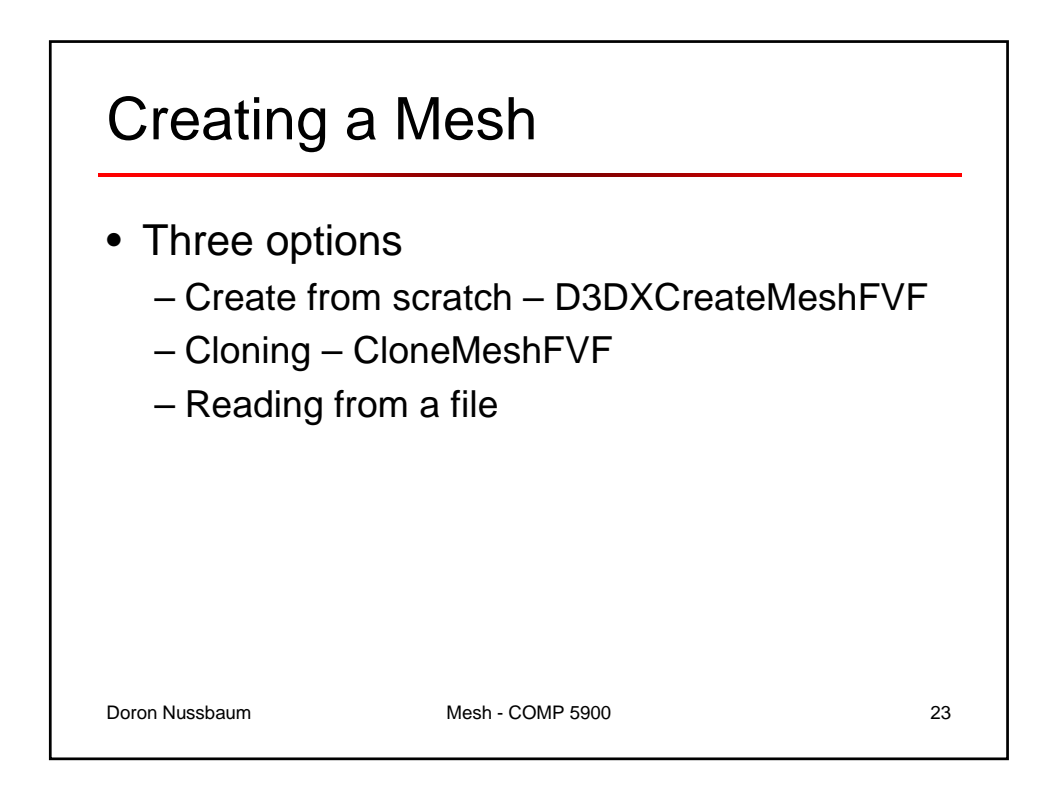

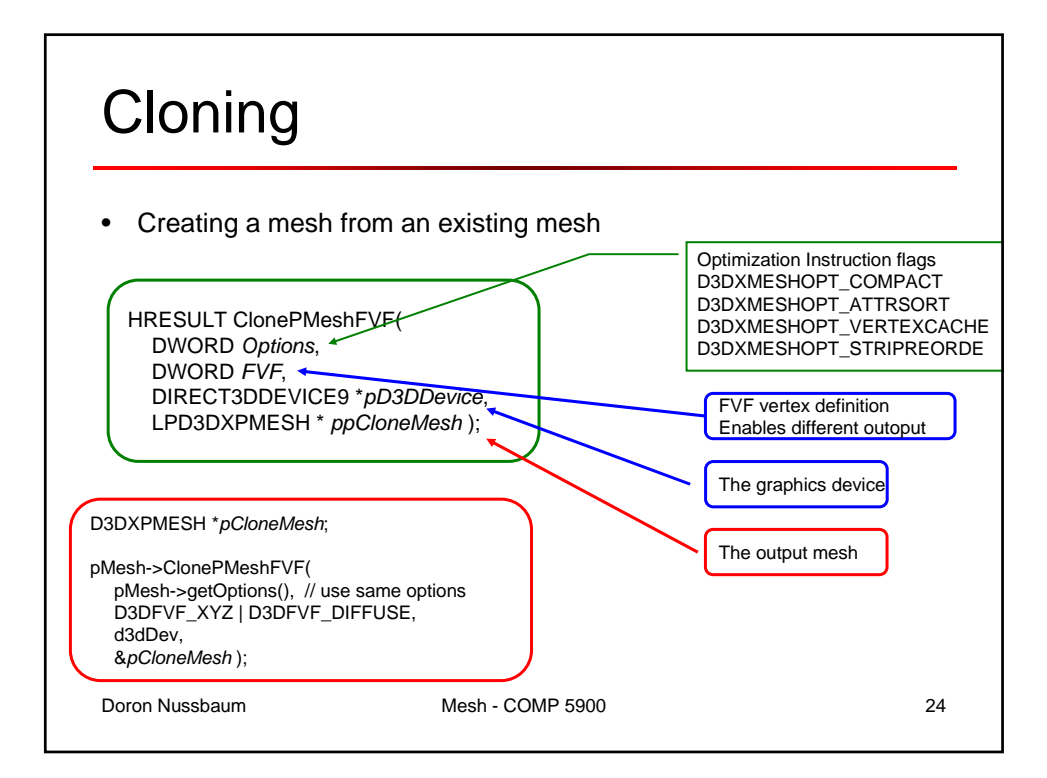

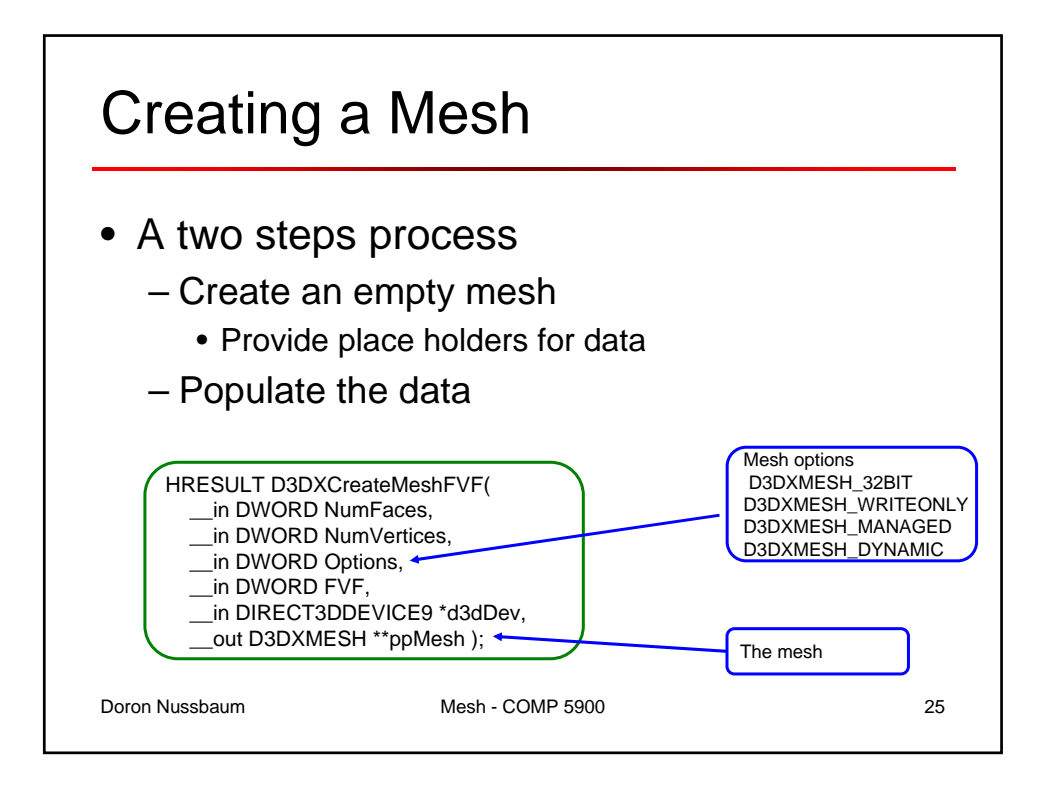

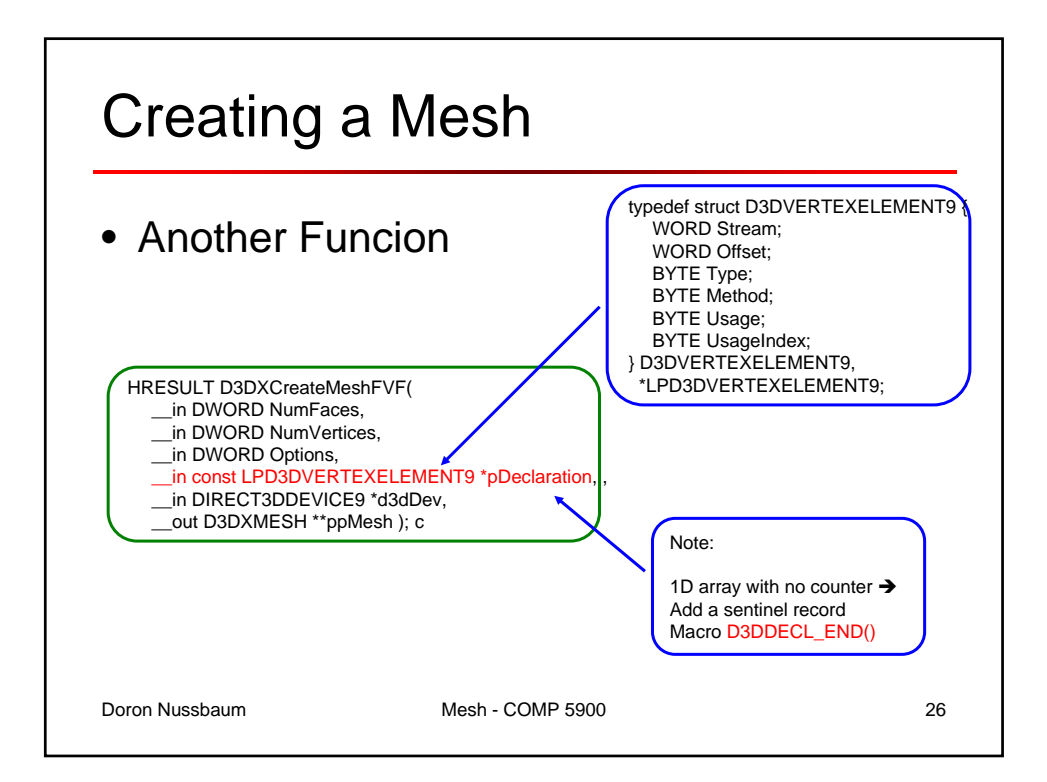

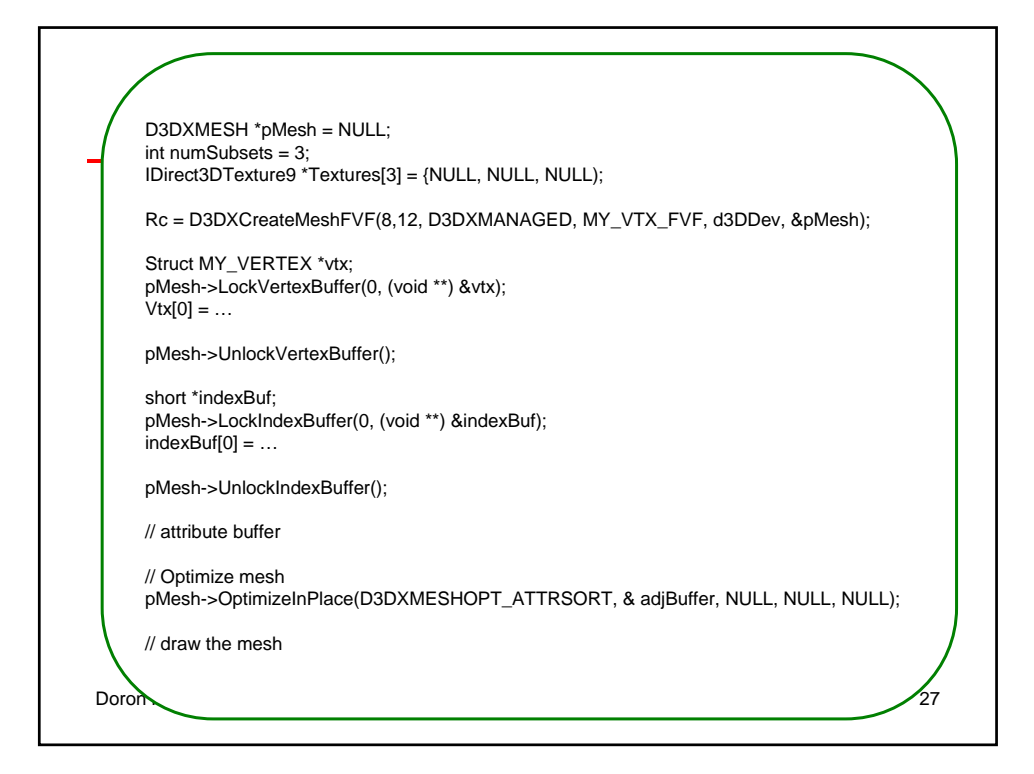

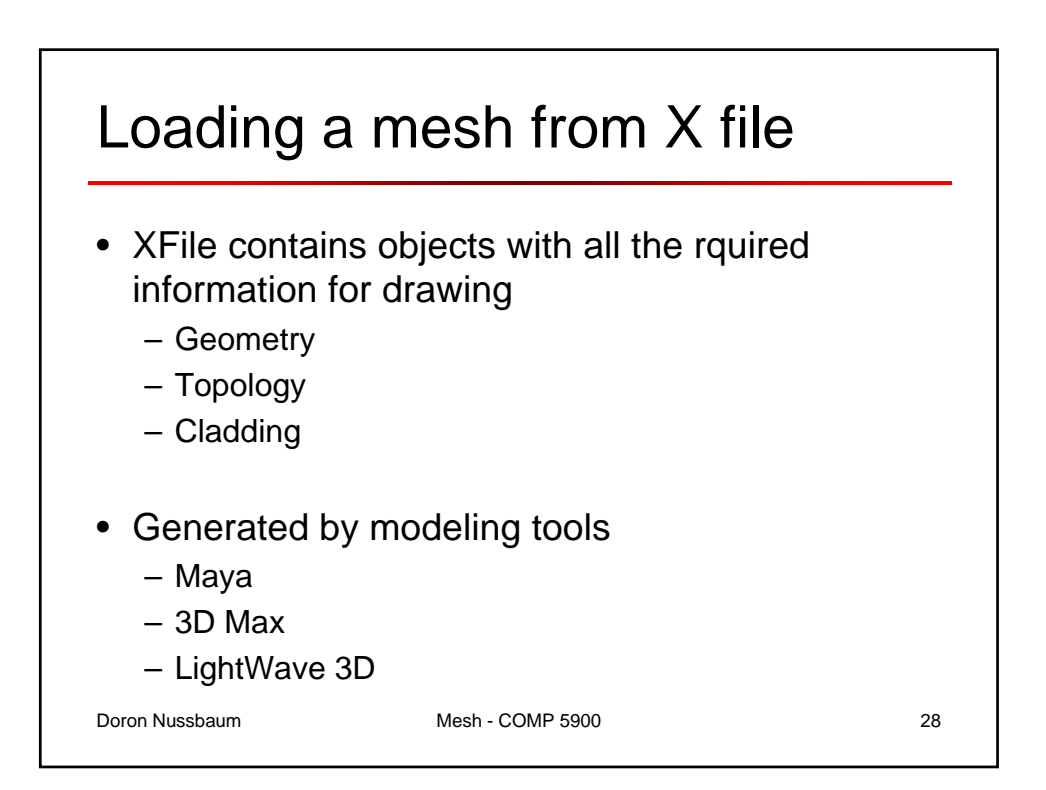

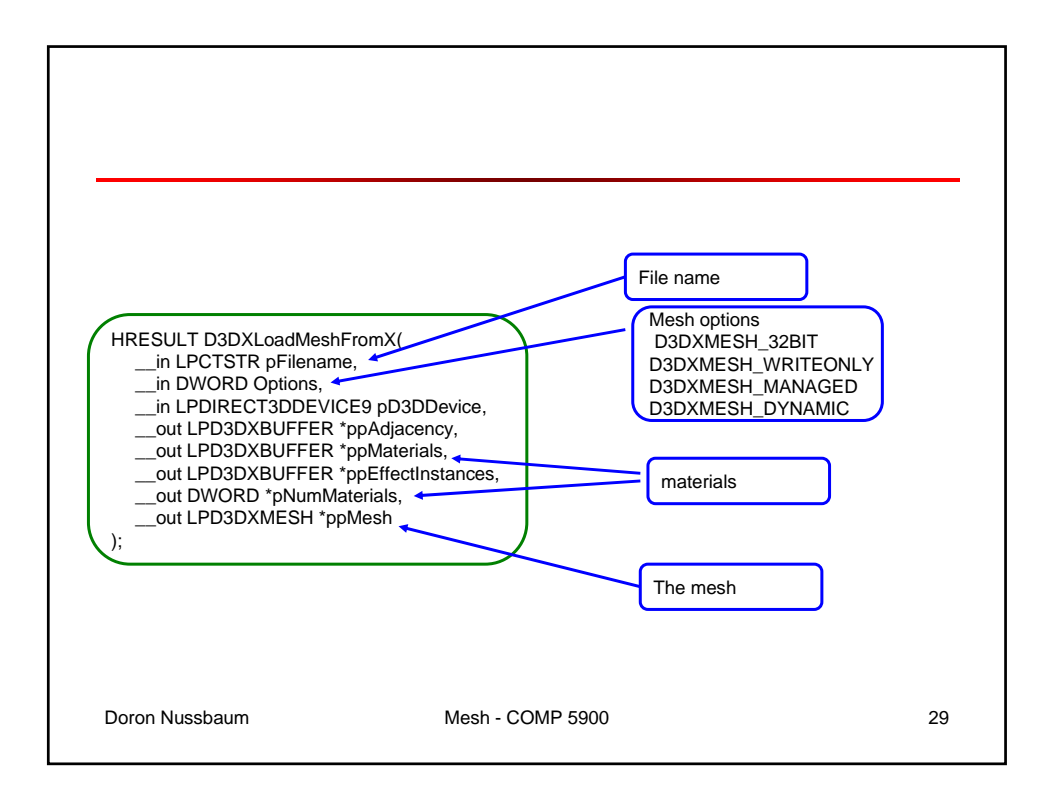

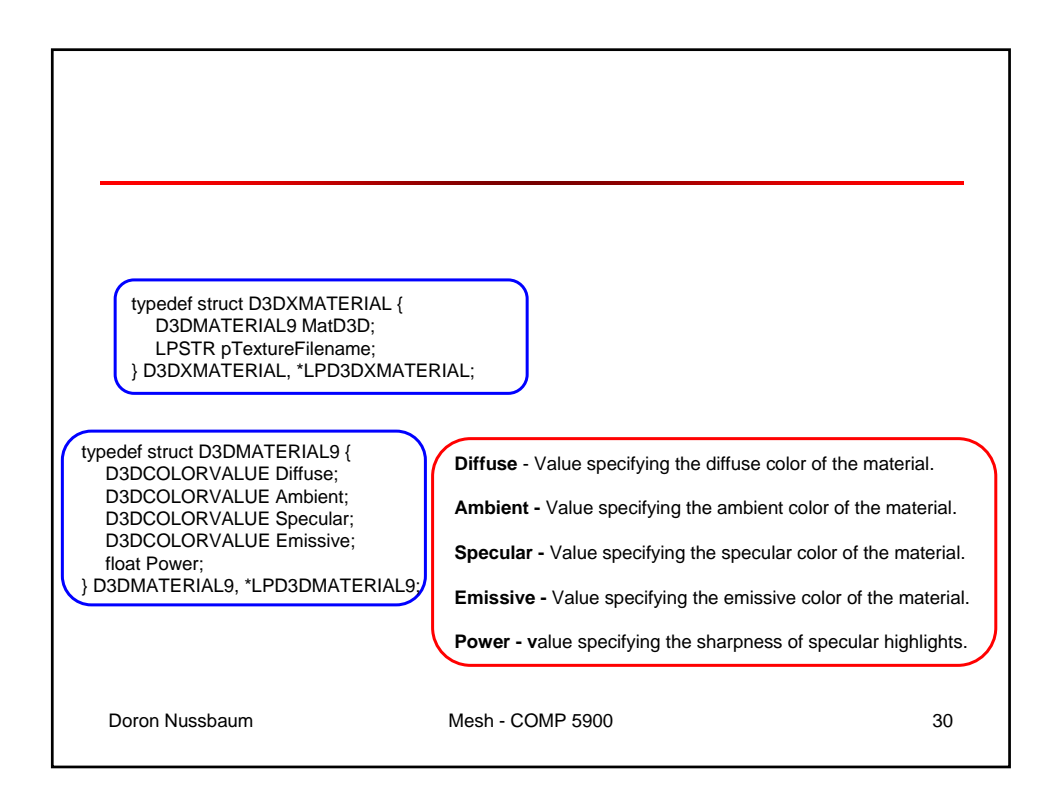

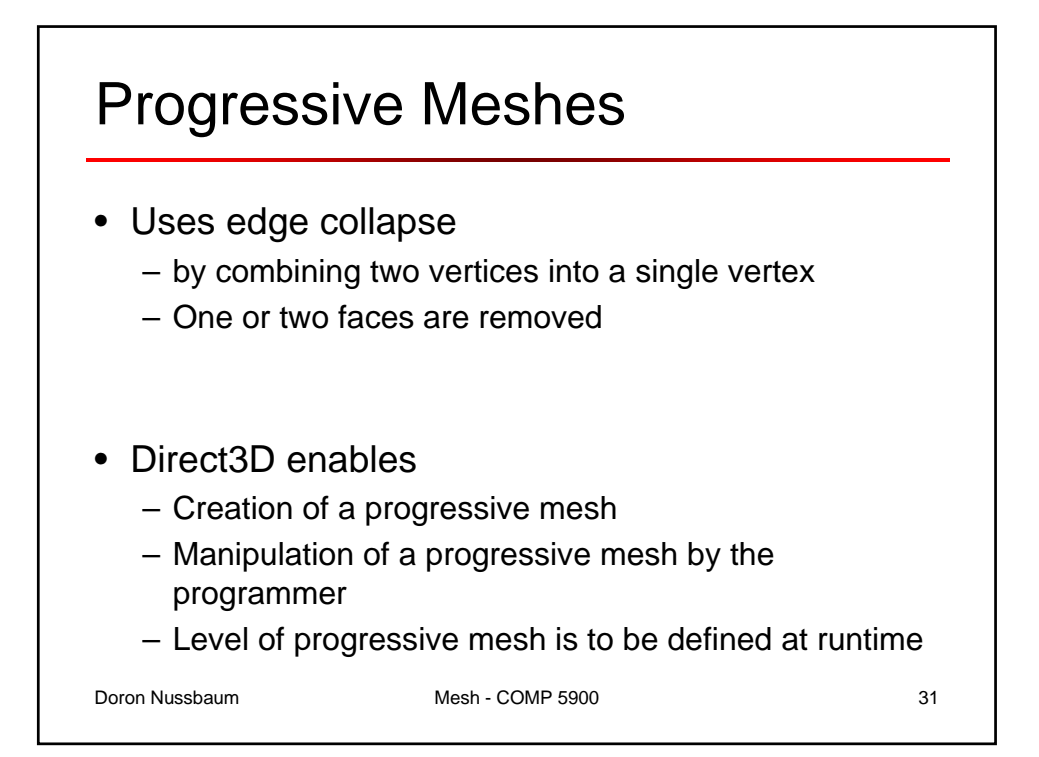

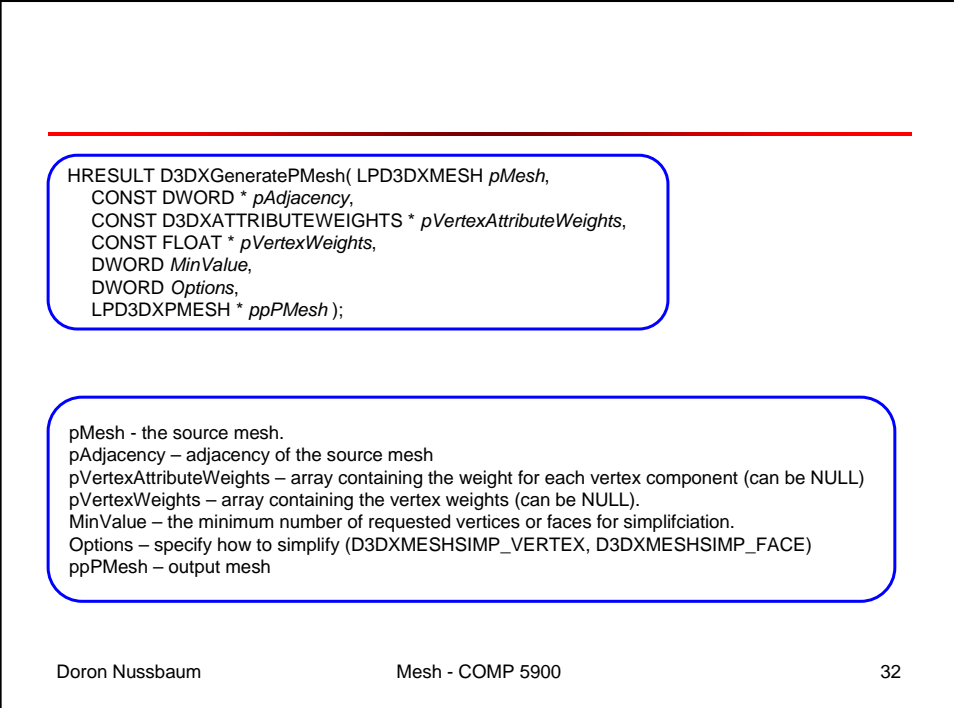

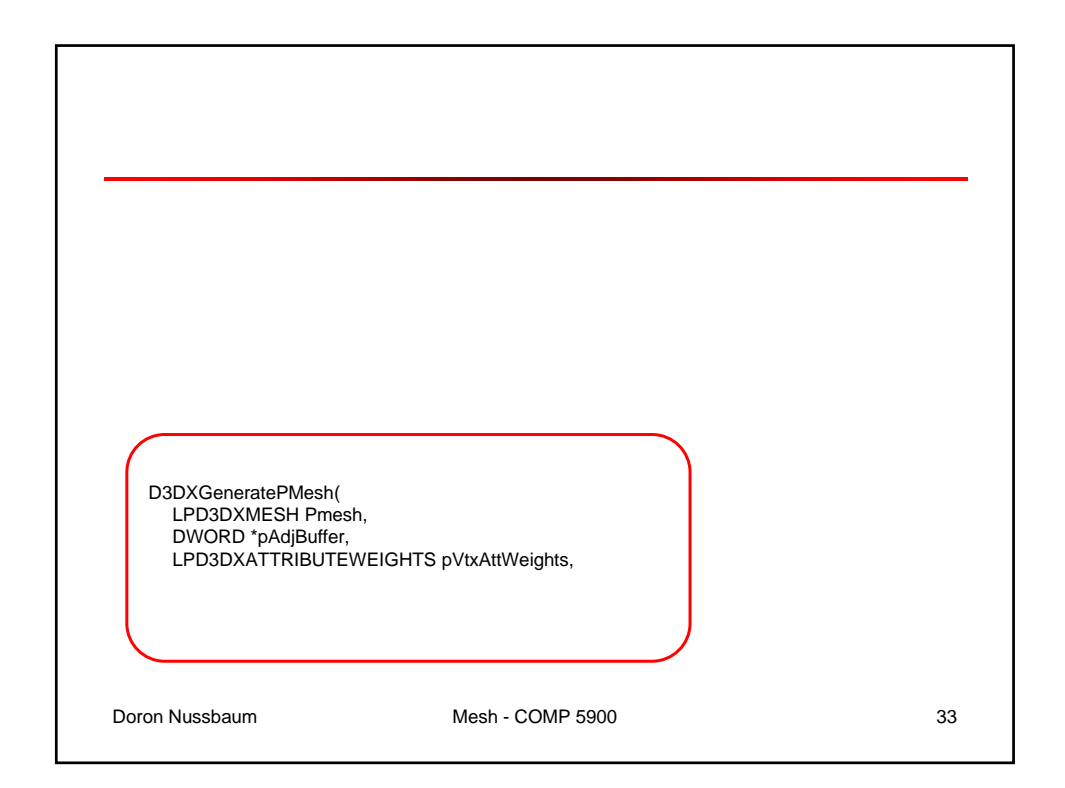

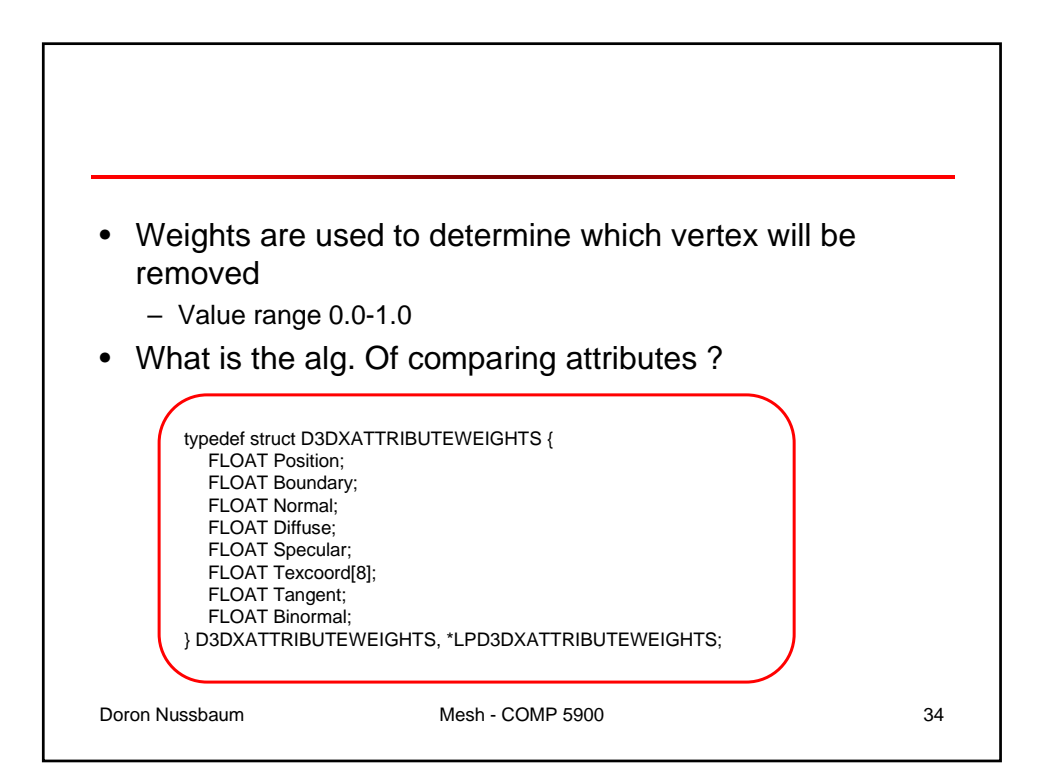

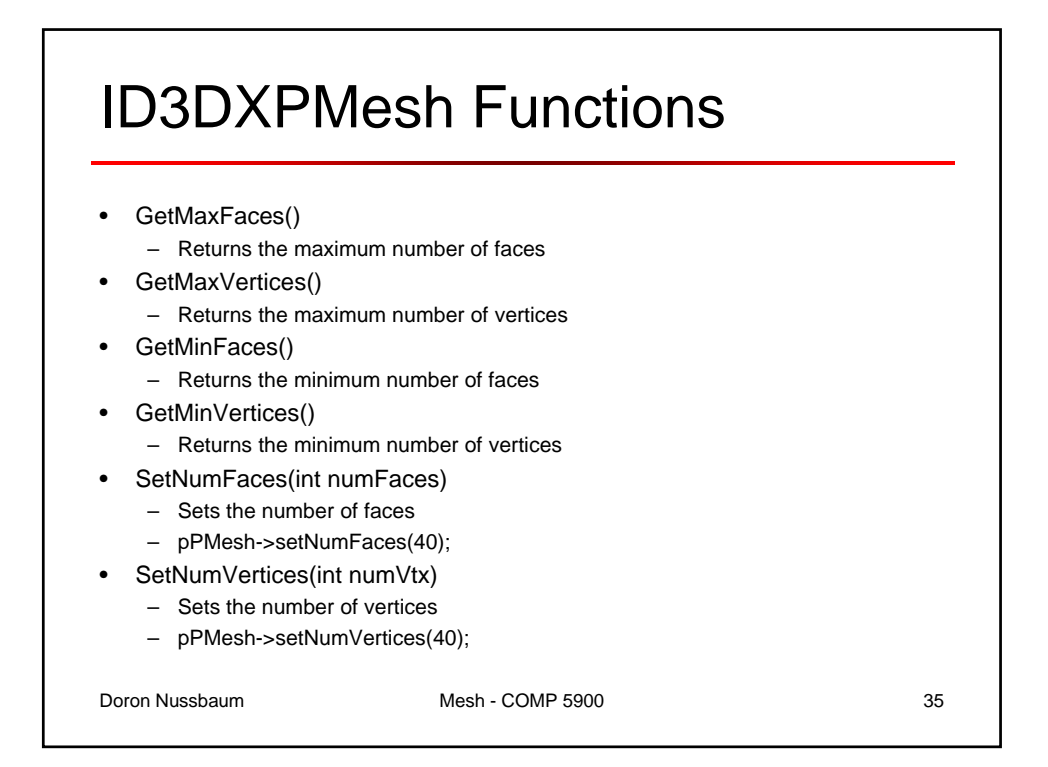

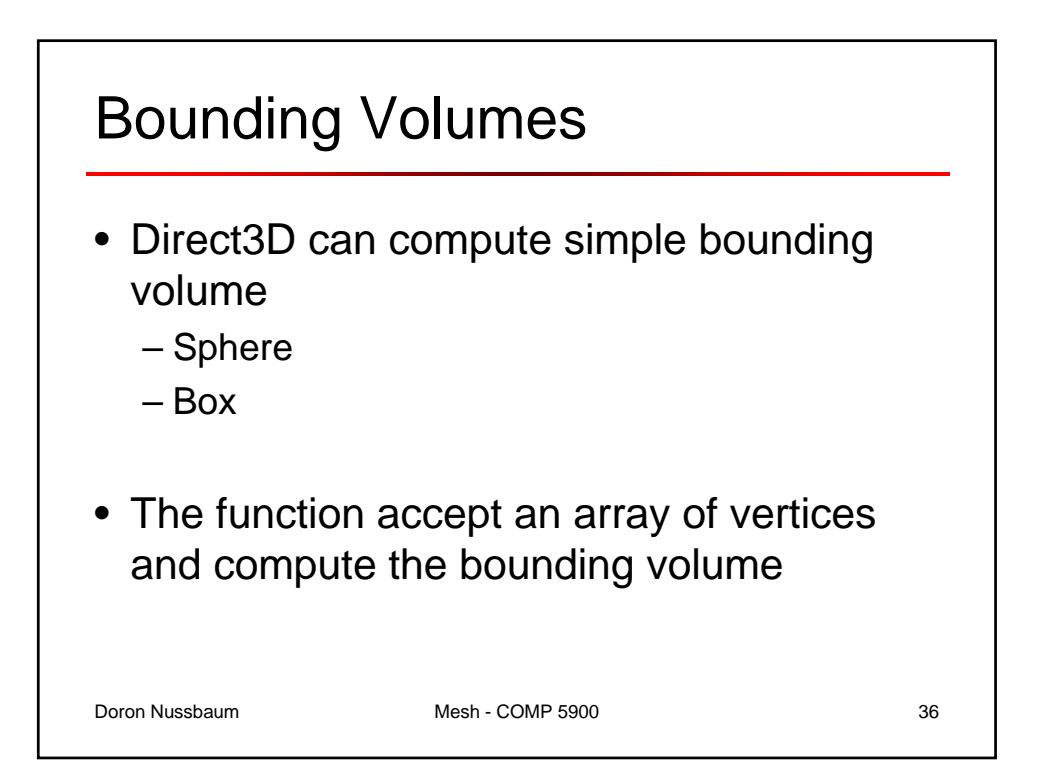

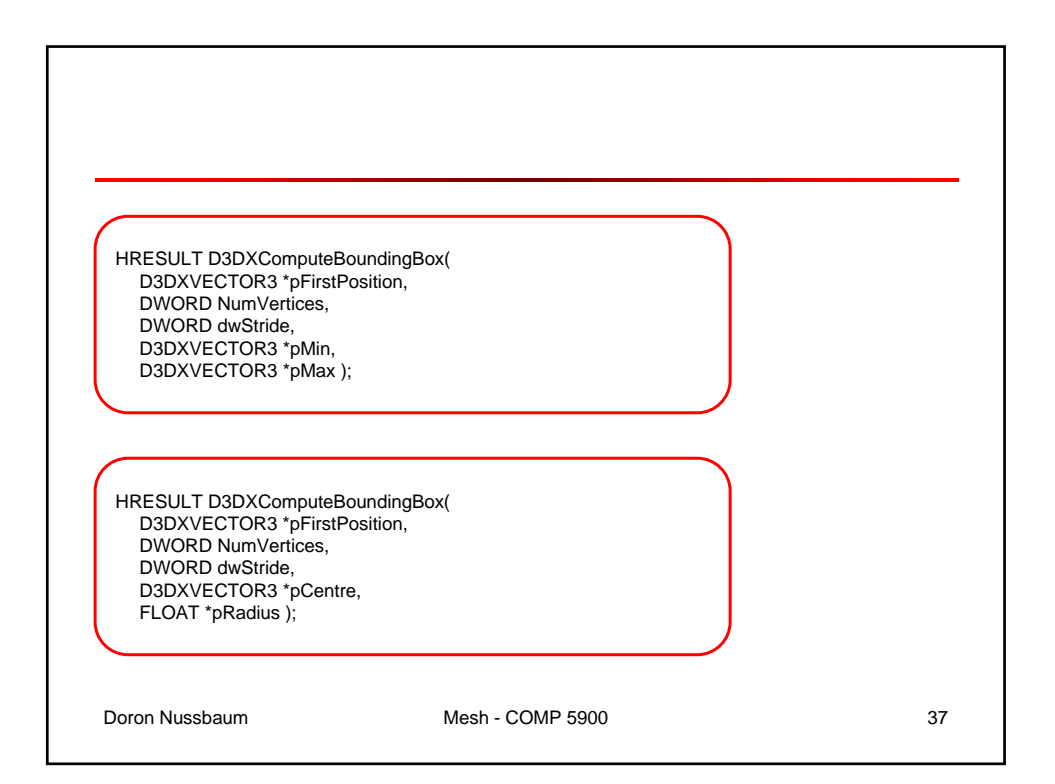

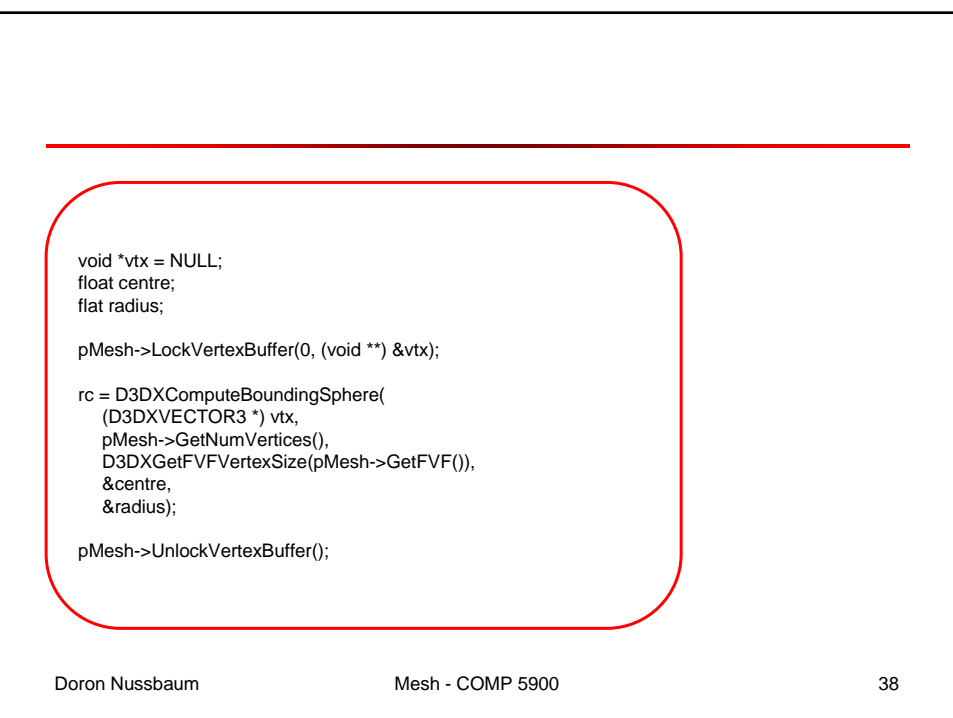